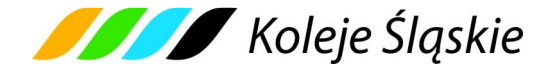

# **REGULAMIN**

## **INTERNETOWEJ SPRZEDAŻY BILETÓW W KOMUNIKACJI KRAJOWEJ**

## **PRZEZ**

# **KOLEJE ŚLĄSKIE SPÓŁKA Z OGRANICZONĄ ODPOWIEDZIALNOŚCIĄ**

## **(Regulamin e-K***Ś***)**

## **§ 1**

# **OBJAŚNIENIA OKREŚLEŃ I SKRÓTÓW**

Użyte w Regulaminie e-K*Ś* określenia i skróty oznaczają:

- 1. **Przewoźnik** Koleje Śląskie Spółka z ograniczoną odpowiedzialnością z siedzibą w Katowicach przy ul. Wita Stwosza 7, 40-040 Katowice, zarejestrowana w rejestrze przedsiębiorców Krajowego Rejestru Sądowego prowadzonym przez Sąd Rejonowy Katowice – Wschód VIII Wydział Gospodarczy pod nr KRS 0000357114, NIP 9542699716, REGON: 241592956,
- 2. **Operator** PKP Informatyka spółka z o.o.
- 3. **system e-K***Ś* System Internetowej Sprzedaży Biletów umożliwiający Użytkownikom, nabycie biletu na przejazd pociągami obsługiwanymi przez Koleje Śląskie Sp. z o.o. ;
- 4. **Użytkownik** osoba, która posiada pełną zdolność do czynności prawnych zgodnie z przepisami Kodeksu Cywilnego oraz dokonuje płatności za pomocą własnych środków płatniczych w systemie e-KŚ;
- 5. **płatność online** opłacenie należności za pomocą:
	- a) karty płatniczej własnej lub firmowej (z wyjątkiem kart korporacyjnych bezimiennych), albo
	- b) przelewu internetowego online,

Obsługiwane standardy kart oraz przelewy internetowe wskazane są na stronie internetowej: https://bilet.kolejeslaskie.com/ w stopce dotyczącej sposobów płatności;

- 6. **umowa przewozu** umowa zawarta pomiędzy Użytkownikiem, a Przewo*ź*nikiem na przewóz osób w komunikacji krajowej w pociągach uruchamianych przez Przewo*ź*nika;
- 7. **dokument poświadczający uprawnienie do ulgowego przejazdu** odpowiednie dokumenty, o których mowa w Taryfie przewozowej (TP-KŚ) - Dział III, Rozdział 1-5;
- 8. **osoba upoważniona do kontroli** osoba upoważniona przez Przewo*ź*nika m.in. do kontroli dokumentów przewozu i dokumentów poświadczających uprawnienia do ulgowych przejazdów i do udzielania informacji;
- 9**. podróżny** osoba, na rzecz której zakupiony został bilet za pomocą systemu e-K*Ś* oraz osoba której dane są zamieszczone na bilecie,
- 10. **bilet** imienny dokument potwierdzający zawarcie umowy przewozu na przejazd jednorazowy lub przejazdy wielokrotne pociągami uruchamianymi przez Przewo*ź*nika według taryfy normalnej lub z ulgą 15%, 20%, 30%,37%, 49%, 51%, 60%, 78%, 93%, 95% i 100%,
- 11. **reklamacja** pisemna reklamacja dotycząca zwrotu należności za niewykorzystane bilety, składana przez Użytkownika.

**§ 2** 

### **POSTANOWIENIA OGÓLNE**

- 1. Warunkiem skorzystania z systemu e-K*Ś* jest:
	- a) akceptacja niniejszego Regulaminu Internetowej Sprzeda*ż*y Biletów (zwanego dalej Regulaminem e-K*Ś*), która jest jednocześnie oświadczeniem woli i stwarza prawne zobowiązania między U*ż*ytkownikiem, a Przewo*ź*nikiem, a także
	- b) spełnienie następujących wymagań technicznych:
		- dostęp do sieci Internet,
		- zainstalowanie w systemie przeglądarki Internet Explorer w wersji minimum 8, Firefox w wersji minimum 11, Opera w wersji minimum 12 lub Chrome.
		- zainstalowanie w systemie aplikacji do odczytu plików PDF, np. Adobe Reader w wersji X.
- dostępu do sprawnej drukarki, drukującej w formacie A4 w orientacji pionowej z rozdzielczością minimum 600 dpi.
- 2. Instrukcja obsługi systemu e-K*Ś* dostępna jest na stronie internetowej https://bilet.kolejeslaskie.com/ w zakładce 'Pomoc'.
- 3. Jeżeli U*ż*ytkownik nie akceptuje w pełni przedstawionych warunków i/lub nie spełnia wymagań technicznych, dalsze korzystanie z systemu e-KŚ jest niemożliwe.

### **§ 3**

## **ZAKRES STOSOWANIA**

- 1. Regulaminem e-K*Ś* określa warunki i zasady zakupu za pośrednictwem strony internetowej https://bilet.kolejeslaskie.com/ przy pomocy systemu e-KŚ: biletów jednorazowych, okresowych oraz przejazdów grupowych na przejazd pociągami uruchamianymi przez Przewo*ź*nika, w całej relacji lub na części drogi przebiegu pociągu.
- 2. Postanowienia taryfowe o przewozie osób i opłaty stosowane w systemie e-K*Ś* obsługiwanym przez Operatora określone są w Taryfie przewozowej (zwana dalej TP-KŚ), w Cenniku usług przewozowych (zwanym dalej C-KŚ) oraz w Taryfie i cenniku biletów liniowych (zwanymi dalej TCL-KŚ) dostępnych na stronie internetowej Przewo*ź*nika: http://www.kolejeslaskie.com/.

#### **§ 4**

### **WARUNKI I ZASADY KORZYSTANIA Z SYSTEMU e-K***Ś*

- 1. System e-K*Ś* umożliwia rejestrację, czyli założenie Indywidualnego Konta U*ż*ytkownika.
- 2. U*ż*ytkownik, który zamierza skorzystać z systemu e-K*Ś*, powinien:
	- 1) zarejestrować się w systemie:
		- a) podając nazwę użytkownika i hasło dostępu,
		- b) wprowadzając imię, nazwisko, rodzaj i numer dokumentu ze zdjęciem potwierdzającym tożsamość.
	- 2) zaakceptować Regulamin e-K*Ś* korzystanie z systemu e-KŚ oznacza akceptacje przyjęcia warunków regulaminu e-K*Ś*.
- 3. Dostępna jest również opcja zakupu biletu bez konieczności rejestracji.

#### **§ 5**

### **ZAKUP BILETU**

- 1. Za pośrednictwem systemu e-K*Ś* można nabyć codziennie w godzinach: 1:00 24:00.
	- 1) na 30 dni naprzód:
		- a) bilety jednorazowe według taryfy normalnej oraz z zastosowaniem ulg: 15%, 37%, 49%, 51%, 60%, 78%, 93%, 95% i 100%,
		- b) bilety jednorazowe według oferty specjalnej "KŚ 26" z zastosowaniem ulgi 20%,
		- c) bilety jednorazowe według oferty specjalnej "Senior 65+" z zastosowaniem ulgi 30%,
		- d) bilety jednorazowe według oferty specjalnej "SilesiaWeekend" z zastosowaniem ulgi "w jedną stronę" - 15%, na "tam i powrót" - 20%,
		- e) bilety jednorazowe według oferty specjalnej "Bilet RODZINNY" z zastosowaniem ulgi 30%, 37%, 78% i 100 %,
		- f) bilety liniowe jednorazowe według taryfy normalnej oraz z zastosowaniem ulg: 37%, 49%, 51%, 78%, 93%, 95% i 100%,
		- g) bilety strefowe jednorazowe według taryfy normalnej oraz z zastosowaniem ulg: 37%, 49%, 51%, 78%, 93%, 95% i 100%,
		- h) bilety odcinkowe miesięczne według taryfy normalnej oraz z zastosowaniem ulg: 37%, 49%, 51%, 60%, 78%, 93%,
- i) bilet odcinkowe miesięczne według oferty specjalnej "KŚ 26" z zastosowanie ulgi 20%,
- j) bilet odcinkowe miesięczne według oferty specjalnej "Senior 65+" z zastosowanie ulgi 30%,
- k) bilety jednorazowe dla grup zorganizowanych "Przejazdy grupowe" według taryfy normalnej oraz z zastosowaniem ulg: 37%, 49%, 51%, 78%, 93%, 95%,
- l) bilety liniowe miesięczne według taryfy normalnej oraz z zastosowaniem ulg: 37%, 49%, 51%, 78%, 93%;
- ł) bilety strefowe miesięczne według taryfy normalnej oraz z zastosowaniem ulg: 37%, 49%, 51%, 78%, 93%,
- m) bilety sieciowe miesięczne na przewóz roweru;
- 2) łącznie z biletem na przejazd bilet na przewóz bagażu podręcznego, wózka dziecięcego, psa lub roweru. Warunki przewozu są określone w TP-KŚ, Regulaminie przewozu osób, zwierząt i rzeczy przez Koleje Śląskie (zwanego dalej RPO-KŚ) oraz C-KŚ;
- 3) bilety na przejazdy pociągami dodatkowymi, zgodnie z warunkami taryfowymi oferty podanymi każdorazowo do wiadomości publicznej w sposób zwyczajowo przyjęty.
- 2. Termin przedsprzedaży, o którym mowa w ust. 1 może być skrócony:
	- 1) w wyjątkowych przypadkach (np. w okresie zmiany rozkładu jazdy) albo gdy zasady korzystania z danej oferty specjalnej przewidują inny termin przedsprzedaży.
- 3. Za pośrednictwem systemu e-K*Ś* można nabyć bilety na przejazdy wyłącznie w relacjach pociągów uruchamianych przez Przewo*ź*nika, na całej lub części drogi przebiegu tych pociągów. Bilety są sprzedawane na przejazdy pociągami uruchamianych przez Przewo*ź*nika.
- 4. Bilety wydawane za pośrednictwem systemu e-K*Ś* są imienne i ważne z dokumentem ze zdjęciem, którego rodzaj i numer są na nich wskazane. Dane te podlegają weryfikacji w trakcie kontroli dokumentów przejazdowych i muszą być zgodne z danymi zakodowanymi na wydrukowanym dokumencie przewozu.
- 5. Bilet może być wydany na przejazd maksymalnie 6 osób, z wyjątkiem biletów na przejazd grupy. Na takim bilecie wskazane są dane, o których mowa w ust. 4 wyłącznie jednego z podróżnych odbywających wspólnie przejazd.
- 6. Terminy ważności biletów i warunki korzystania z nich określone są w TP-KŚ, RPO-KŚ i TCL-KŚ.
- 7. U*ż*ytkownik po podjęciu decyzji o zakupie biletu dokonuje:
	- 1) wyboru:
		- a) relacji przejazdu (stacja wyjazdu, stacja przyjazdu),
		- b) drogi przewozu,
		- c) pociągu,
		- d) daty i godziny wyjazdu,
	- 2) określenia liczby osób wg opłaty normalnej i/albo uprawnionych do ulgi ("liczba osób wg taryfy ulgowej"),
	- 3) wskazania imienia i nazwiska osoby (właściciela biletu), która będzie odbywała przejazd oraz rodzaj i numer dokumentu ze zdjęciem potwierdzający tożsamość tej osoby, z zastrzeżeniem pkt 4,
	- 4) w wypadku kupna biletu ważnego dla więcej niż jednej osoby, właściciel biletu wskazuje pozostałe osoby odbywające podróż na podstawie tego biletu.
- 8. Poprawne dokonanie zamówienia biletu zakończone jest wyświetleniem na monitorze formularza "Podgl*ą*d", ze wskazaniem:
	- 1) daty i godziny wyjazdu,
	- 2) stacji wyjazdu i przyjazdu,
	- 3) drogi przewozu,
	- 4) oznaczenia rodzaju pociągu,
	- 5) liczby osób wg opłaty normalnej i/albo z ulgą (dotyczy biletu na przejazd),
	- 6) ceny biletu(ów) na przejazd,
	- 7) kwoty należności ogółem,
	- 8) imienia i nazwiska oraz rodzaju i numeru dokumentu ze zdjęciem potwierdzającego tożsamość właściciela biletu (podróżnego).

9. Po użyciu przycisku "Płatno*ść*" U*ż*ytkownik przechodzi do systemu płatności umożliwiającego dokonanie płatności za zamówione bilety.

### **§ 6**

### **ZAWARCIE UMOWY PRZEWOZU**

- 1. Warunkiem zawarcia umowy przewozu (zakupu biletu) jest dokonanie płatno*ś*ci online za pośrednictwem systemu e-K*Ś* (po uzyskaniu z banku potwierdzenia płatności) i udostępnieniu biletu internetowego wygenerowanego przez system do samodzielnego wydrukowania.
- 2. U*ż*ytkownik wybiera formę płatno*ś*ci online zaznaczając jedną z opcji dostępną na stronie płatności internetowych (np. karta płatnicza, e-przelew).
- 3. By nie utracić zamówienia, U*ż*ytkownik od momentu jego złożenia ma 15 minut na dokonanie płatności.
- 4. W przypadku braku możliwości pobrania wymaganej kwoty z rachunku karty płatniczej lub konta bankowego, zamówienie zostanie automatycznie anulowane.
- 5. Po skutecznym dokonaniu płatności U*ż*ytkownik drukuje, na papierze formatu A-4 w orientacji pionowej, właściwy bilet uprawniający do przejazdu w zakresie na nim wskazanym. U*ż*ytkownik odpowiada za czytelność wydrukowanego biletu.
- 6. Wydrukowany bilet jest imienny i zawiera:
	- 1) termin ważności,
	- 2) relację przejazdu (z wyjątkiem biletów sieciowych),
	- 3) opcjonalnie drogę przewozu,
	- 4) rodzaj pociągu,
	- 5) liczby osób wg opłaty normalnej i/albo z ulgą,
	- 6) cenę brutto i kwotę PTU,
	- 7) dane świadczące o dokonaniu zapłaty (m.in. identyfikator, nr transakcji),
	- 8) imię i nazwisko właściciela,
	- 9) rodzaj i numer dokumentu ze zdjęciem potwierdzający tożsamość właściciela,
	- 10) numer biletu.
- 7. Dane, o których mowa w ust. 6 podlegają weryfikacji i muszą być zgodne z danymi będącymi w posiadaniu Przewo*ź*nika.
- 8. Bilet jest ważny wraz z dokumentem, którego rodzaj i numer zostały na nim wpisane.
- 9. Właściciel biletu podczas kontroli wskazuje osoby, które podróżują na podstawie okazanego i zweryfikowanego biletu.
- 10. Osoba odbywająca przejazd na podstawie ulgowego biletu, zobowiązana jest posiadać w pociągu ważny dokument poświadczający uprawnienie do korzystania z takiego przejazdu.

### **§ 7**

### **WYSTAWIANIE FAKTUR VAT**

- 1. Bilet zakupiony za pośrednictwem systemu e-K*Ś* nie jest fakturą VAT.
- 2. Przewo*ź*nik wystawia fakturę VAT w wersji elektronicznej na wniosek U*ż*ytkownika:
	- 1) U*ż*ytkownik składa wniosek o fakturę poprzez zaznaczenie opcji "Faktura VAT" podczas wyboru biletu,
	- 2) zarejestrowany U*ż*ytkownik po zalogowaniu w zakładce "Historia zakupów", nie później niż siódmego dnia od dnia otrzymania płatności dokonanej przelewem ma możliwość wygenerowania faktury VAT,
	- 3) niezarejestrowany U*ż*ytkownik nie później niż siódmego dnia od dnia otrzymania płatności dokonanej przelewem ma możliwość otrzymania faktury VAT po zgłoszeniu tego faktu do siedziby Przewo*ź*nika na adres e-mail: faktury@kolejeslaskie.com w treści podając informację niezbędne do wystawienia faktury VAT oraz załączając bilet internetowy do którego ma być wystawiona faktura VAT.
- 3. W przypadku nie wykorzystania tej możliwości, fakturę VAT wystawia się na pisemny wniosek U*ż*ytkownika z kontem w systemie e-K*Ś*, który dokonał zakupu biletu za pośrednictwem systemu e-K*Ś*

- złożony przed upływem 1 miesiąca od wykonania usługi przewozu. Podmioty nie posiadające konta w systemie e-K*Ś* muszą załączyć bilet internetowy do którego ma być wystawiona faktura VAT.

4. Wnioski, o których mowa w ust. 3 należy składać na e-mail: faktury@kolejeslaskie.com lub adres:

# **Koleje Śląskie Sp. z o.o.**

ul. Wita Stwosza 7, 40-040 Katowice

- 4. Faktura elektroniczna zostaje wystawiona automatycznie przez Przewo*ź*nika.
- 5. U*ż*ytkownik otrzymuje fakturę VAT w wersji elektronicznej na podany przez siebie adres e-mail.

**§ 8** 

### **PRAWA I OBOWIĄZKI UŻYTKOWNIKA (PODRÓŻNEGO)**

- 1. U*ż*ytkownik zobowiązany jest do korzystania z systemu e-K*Ś* zgodnie z jego przeznaczeniem, obowiązującymi przepisami prawa oraz Regulaminem e-K*Ś*.
- 2. U*ż*ytkownik ma prawo do:
	- 1) wglądu do swoich danych osobowych i uaktualniania ich,
	- 2) składania zamówień i wniosków,
	- 3) dokonywania zmiany lub odstąpienia od umowy przewozu bezpośrednio za pośrednictwem systemu e-K*Ś*.
- 3. U*ż*ytkownik zobowiązany jest:
	- 1) podać przy rejestracji w systemie e-K*Ś* prawdziwe dane,
	- 2) zaakceptować Regulamin e-K*Ś*.
- 4. Akceptując Regulamin e-K*Ś* U*ż*ytkownik oświadcza, że:
	- 1) wszelkie informacje dostarczone przez niego w trakcie korzystania z systemu e-K*Ś* w tym imię i nazwisko oraz rodzaj i nr dokumentu ze zdjęciem potwierdzającym tożsamość osoby dla której zamawia bilet - są prawdziwe,
	- 2) zapoznał osobę na rzecz której zakupił bilet z postanowieniami Regulaminu e-K*Ś*,
	- 3) posiada pełną zdolność do czynności prawnych zgodnie z przepisami Kodeksu Cywilnego.
	- 4) wyraża zgodę na przetwarzanie danych osobowych,
	- 5) wydrukuje czytelnie na papierze formatu A-4 w orientacji pionowej bilet internetowy, ponosząc koszty wydruku;
	- 6) nie przeniesie praw, wynikających z zawarcia umowy, na osoby trzecie, z wyjątkiem prawa do dysponowania biletem przez Podró*ż*nego, którego dane zostały wydrukowane na tym bilecie;
	- 7) w przypadku reklamacji przesłanej za pośrednictwem poczty ponosić będzie wszelkie koszty z tym związane (np. znaczków pocztowych);
- 5. U*ż*ytkownik ma prawo do zwrotu biletu z zastrzeżeniem ust. 9. Po zalogowaniu do swojego konta lub w otrzymanym e-mailu należy użyć opcji "Zwrot biletu". Po stwierdzeniu w systemie faktu nie wykorzystania zakupionego biletu, z którego U*ż*ytkownik zrezygnował, nastąpi zwrot wpłaconej należności po potrąceniu 15% odstępnego.
- 6. Za częściowo niewykorzystany bilet okresowy odcinkowy lub liniowy miesięczny, zwrócony nie później niż dziesiątego dnia ważności, zwraca się należność proporcjonalną do czasu, w jakim nie mógł być wykorzystany, z zastrzeżeniem postanowień §18 ust. 10 RPO-KŚ. Od zwracanych należności potrąca się 40% odstępnego.
- 7. Za bilet sieciowy miesięczny na przewóz roweru, częściowo niewykorzystany, zwrócony nie później niż czternastego dnia ważności – zwraca się należność proporcjonalną do czasu, w jakim nie mógł być wykorzystany. Od zwracanych należności potrąca się 15% odstępnego, z zastrzeżeniem postanowień §18 ust. 10 RPO-KŚ.
- 8. Podró*ż*ny ma prawo zgłosić reklamację. Zwrot należnej Podró*ż*nemu kwoty po uznaniu reklamacji następuje w wyniku:
- 1) zmiany warunków umowy przewozu w trakcie wykorzystywania biletu potwierdzonego przez pracownika Przewo*ź*nika. Podró*ż*ny otrzymuje zwrot różnicy między ceną zakupionego biletu, a wykonaną umową przewozu, po potrąceniu 15% odstępnego.
- 2) z tytułu nie wykonania umowy przez Przewo*ź*nika, np. w wyniku odwołania w danym dniu pociągów na zakupionym odcinku, bez potrącania odstępnego.
- 9. Podró*ż*ny który:
	- 1) zmienia warunki przejazdu w taki sposób, że zamierza rozpocząć przejazd w innym terminie niż wskazany na wygenerowanym z systemu e-K*Ś* bilecie lub
	- 2) całkowicie rezygnuje z podróży,

powinien najpóźniej w dniu poprzedzającym rozpoczęcie terminu ważności tego biletu dokonać za pośrednictwem systemu e-K*Ś* jego zwrotu, z zastrzeżeniem ust. 12. Po rozpoczęciu terminu ważności biletu, zwrotu należności za całkowicie niewykorzystany dokument można dochodzić - w drodze pisemnej reklamacji - wniesionej do spółki **Koleje Śląskie Sp. z o.o. Biuro Handlowe w Katowicach 40-040, ul. Wita Stwosza 7**, e-mail: skargi@kolejeslaskie.com, tel.: 727 030 030, fax: (32) 494 06 62.

Podró*ż*ny, który rozpoczął przejazd przed wskazanym na posiadanym dokumencie przewozu terminem ważności, jest zobowiązany niezwłocznie po wejściu do pociągu zgłosić się do obsługi pociągu w celu nabycia nowego biletu na faktyczny przejazd. Na posiadanym bilecie Podró*ż*ny powinien uzyskać odpowiednie **poświadczenie** o całkowitym niewykorzystaniu. Zwrotu należności za odpowiednio poświadczony bilet można dochodzić – w drodze pisemnej reklamacji – wniesionej do spółki **Koleje Śląskie Spółka z o.o. Biuro Handlowe w Katowicach 40-040, ul. Wita Stwosza 7**, e-mail: skargi@kolejeslaskie.com.

Zwrotu biletu okresowego można dokonać na warunkach określonych w § 18 RPO-KŚ w drodze pisemnej reklamacji wniesionej do spółki **Koleje Śląskie Spółka z o.o. Biuro Handlowe w Katowicach 40-040, ul. Wita Stwosza 7**, e-mail: skargi@kolejeslaskie.com. Termin niewykorzystania biletu okresowego liczy się od daty wysłania reklamacji wraz z oryginalnym biletem, potwierdzonej stemplem pocztowym.

- 10. Po rozpoczęciu przejazdu zmiana umowy przewozu możliwa jest w zakresie zmiany stacji przeznaczenia. W celu dokonania zmiany Podró*ż*ny powinien zgłosić się do obsługi pociągu przed lub niezwłocznie po wejściu do pociągu. Zasady dokonywania zmian umowy przewozu regulują postanowienia §§ 12 i 14 RPO-KŚ.
- 11. W przypadku zmiany umowy przewozu z tytułu, której przewoźnikowi przysługuje:
	- 1) **niższa należność** podróżny powinien uzyskać na bilecie odpowiednie poświadczenie, stanowiące podstawę do otrzymania zwrotu różnicy należności. Zwrotu nadpłaconych należności dokonuje się w drodze pisemnej reklamacji – wniesionej do spółki **Koleje Śląskie Sp. z o.o. Biuro Handlowe w Katowicach 40-040, ul. Wita Stwosza 7**, e-mail: skargi@kolejeslaskie.com.
	- 2) **wyższa należność** podróżny powinien dokonać dopłaty różnicy należności, jeżeli postanowienia TP-KŚ nie stanowią inaczej.
- 12. W razie całkowitego niewykorzystania dokumentu przewozu, z którego Podró*ż*ny nie mógł zrezygnować w terminie i w sposób określony w ust. 9 z przyczyn całkowicie od siebie niezależnych (pobyt w szpitalu), zwrotu należności z tego tytułu można dochodzić w drodze pisemnej reklamacji wniesionej bezpośrednio do spółki **Koleje Śląskie Sp. z o.o. Biuro Handlowe w Katowicach 40-040, ul. Wita Stwosza 7**, e-mail: skargi@kolejeslaskie.com.
- 13. W razie przerwy w ruchu (art. 18 ustawy Prawo przewozowe) Podró*ż*nemu, który uzyskał na bilecie internetowym odpowiednie poświadczenie potwierdzone podpisem i odciskiem datownika, przysługuje:
	- 1) bezpłatny przejazd (powrót) najbliższym pociągiem uruchamianym przez Przewo*ź*nika do miejsca wyjazdu na podstawie posiadanego biletu na przejazd. W tej sytuacji kasjer lub osoba upoważniona na przejazd w pociągu- zamieszcza na posiadanym bilecie internetowym adnotacje w brzmieniu "Bezpłatny powrót w dniu .... poc. nr. ... do stacji ...", chyba, że Przewo*ź*nik nie ma możliwości zorganizowania takiego przewozu. Tak poświadczony bilet podlega zwrotowi, bez potrącania odstępnego;
	- 2) zwrot należności za cały przerwany przejazd, bez potrącania odstępnego.

Zwrotu należności za niewykorzystany bilet zakupiony za pośrednictwem systemu e-KŚ dokonuje się – w drodze pisemnej reklamacji – wniesionej do spółki Koleje Śląskie Sp. z o.o. Biuro Handlowe w Katowicach, 40-040, ul. Wita Stwosza 7, e-mail: skargi@kolejeslaskie.com.

- 14. W razie zwrotu należności za niewykorzystany całkowicie lub częściowo bilet internetowy, do którego została wystawiona faktura VAT - potwierdzić datą i podpisem odbiorcy fakturę korygującą (jeżeli faktura VAT wystawiona była na firmę także pieczęcią firmy), a w przypadku otrzymania jej za pośrednictwem poczty - odesłać podpisaną nadawcy.
- 15. Procedura wnoszenia reklamacji wskazana jest w § 25 RPO-KŚ.
- 16. W pociągu podczas kontroli dokumentów przewozu Podró*ż*ny zobowiązany jest wręczyć osobom dokonującym kontroli:
	- 1) ważny, czytelnie wydrukowany dokument przewozu,
	- 2) dokument ze zdjęciem, którego numer jest wskazany na okazanym dokumencie przewozu,
	- 3) ważny dokument poświadczający uprawnienie, gdy korzysta z ulgowego przejazdu.

Osobę, która nie spełni powyższych warunków traktuje się jak podróżnego bez ważnego biletu na przejazd.

17. W sprawach nieuregulowanych niniejszymi zasadami stosuje się odpowiednio przepisy TP-KŚ, RPO-KŚ, C-KŚ oraz TCL-KŚ.

#### **§ 9**

#### **PRAWA I OBOWIĄZKI PRZEWOŹNIKA I OPERATORA**

- 1. W związku z umową przewozu zawartą za pośrednictwem systemu e-K*Ś*, Przewo*ź*nik jest zobowiązany do:
	- 1) dokonywania zwrotu należności za niewykorzystany bilet internetowy;
	- 2) przesłania U*ż*ytkownikowi za pośrednictwem internetu faktury VAT potwierdzającej zakup biletu internetowego oraz faktury korygującej za pośrednictwem poczty (na koszt własny), w przypadku zwrotu należności za niewykorzystany bilet internetowy, do którego wystawiona została faktura VAT;
	- 3) wykonania przewozu zgodnie z zawartą umową;
	- 4) rozpatrzenia reklamacji złożonej przez U*ż*ytkownika.
- 2. Operator ma prawo odstąpić od sprzedaży biletów przy wykorzystaniu systemu e-K*Ś*, gdy Użytkownik naruszy postanowienia niniejszego regulaminu.
- 3. Operator przetwarza dane osobowe U*ż*ytkowników systemu e-K*Ś* oraz osób dla których zostały zakupione bilety na podstawie art. 23 ust. 1 pkt 3 ustawy z dnia 29 sierpnia 1997 r. o ochronie danych osobowych (Dz.U. z 2002 r. Nr 101, poz. 926 z późn. zm.), w celu realizacji internetowej sprzedaży biletów.

#### **§ 10**

#### **POSTANOWIENIA KOŃCOWE**

- 1. W sprawach nieuregulowanych w niniejszym Regulaminie internetowej sprzedaży biletów e-K*Ś*, zastosowanie mają przepisy Kodeksu cywilnego, ustawy z dnia 15 listopada 1984 r. - Prawo przewozowe (Dz.U. z 2000 r. nr 50, poz. 601 z późn. zm.) oraz RPO-KŚ.
- 2. Wzory biletów zakupionych w systemie e-K*Ś* stanowią załącznik do niniejszego regulaminu.